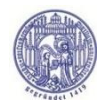

**Universität Rostock TraditioetInnovatio** 

WIRTSCHAFTS- UND SOZIALWISSENSCHAFTLICHE FAKULTÄT• INSTITUT FÜR MARKETING & DIENSTLEISTUNGSFORSCHUNG

# **Hinweise zur Anfertigung einer wissenschaftlichen Arbeit am Lehrstuhl für ABWL: Dienstleistungsmanagement**

**Prof. Dr. Marc Linzmajer Version: 1.0 Stand: April 2024**

Bei Fragen oder Unklarheiten wenden Sie sich bitte an die Mitarbeitenden des Lehrstuhls!

Das Dokument dient einem groben Überblick und erhebt keinen Anspruch auf Vollständigkeit! Zentral sind die Hinweise in den Konsultationen mit Ihrem/r Betreuer/in.

Es gilt insbesondere: Orientieren Sie sich an international anerkannten, begutachteten Publikationen aus der BWL!

# Inhalt

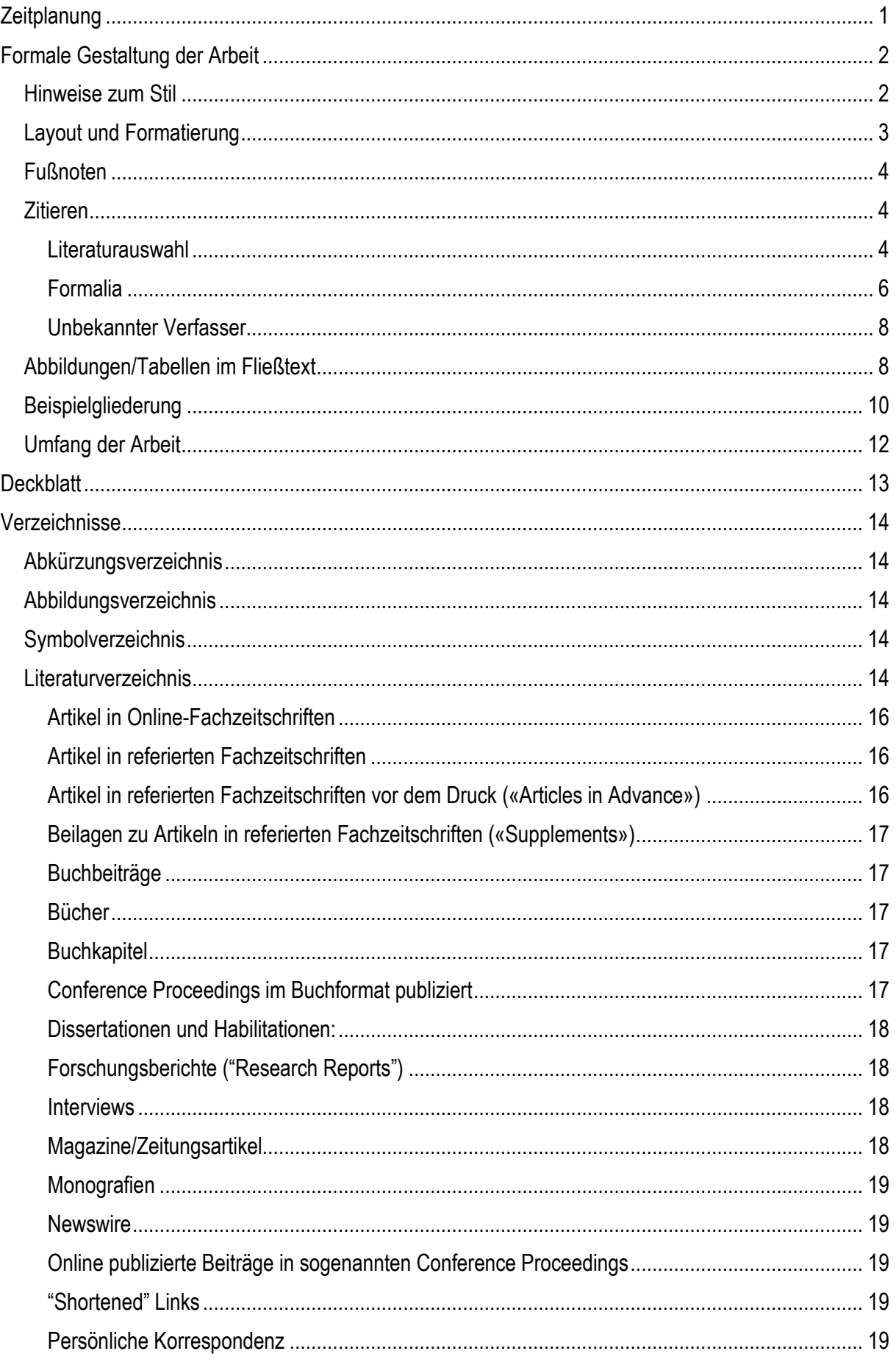

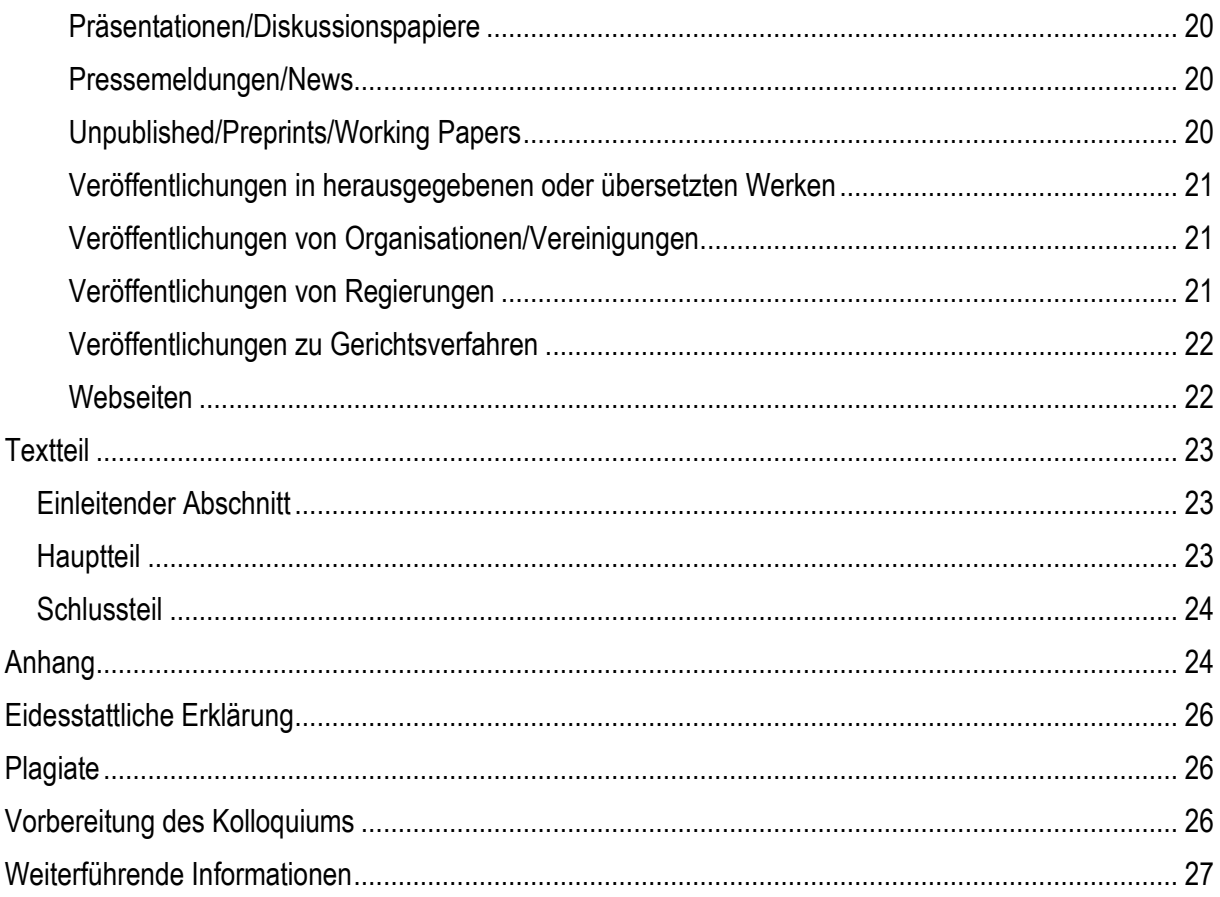

# <span id="page-4-0"></span>**Zeitplanung**

Nach Erhalt des Themas ist ein Interpretationsgespräch mit der Betreuungsperson ratsam, um das generelle Vorgehen bei einer wissenschaftlichen Arbeit zu besprechen, den Erwartungshorizont der Arbeit abzustecken und/oder das Thema zu präzisieren.<sup>1</sup> Zu dieser Eingangskonsultation sollte bereits ein Exposé vorbereitet und bis 24 Stunden vorher an die Betreuungsperson geschickt werden. Das Exposé sollte Folgendes enthalten: den Arbeitstitel der Hausarbeit / Forschungsarbeit, die erste Grobgliederung, die Problemstellung der Arbeit (Forschungslücke/n und praktische Relevanz), die daraus abgeleiteten Forschungsfrage/n und -ziele, die zugrunde liegende Theorie, eine erste (tabellarische) Literaturübersicht (was ist diesbezüglich bereits bekannt, was ist noch unbekannt?), erste Quellen. Im Anschluss sollte möglichst bald mit einer umfassenden Literaturrecherche zum Thema begonnen werden. Obgleich die eigentliche Anfertigung der Arbeit erst später erfolgt, bildet der Literaturstock die Basis einer gehaltvollen wissenschaftlichen Arbeit. Ferner sollten für den Bestell-Erhalt-Zeitraum von etwaigen Fernleihen mehrere Wochen einkalkuliert werden. Parallel zur Literaturarbeit empfiehlt es sich; eine Grobgliederung anzufertigen, welche im Anschluss mit der Betreuungsperson abzustimmen ist. Ein Beispiel finden Si[e hier](#page-13-0) im Dokument. Dies ermöglicht ein zielgerichtetes Weiterarbeiten und dient beiden Seiten als Kommunikationsgrundlage. Die Grobgliederung stellt hierbei eine erste Orientierung dar und ist nicht zwingend für die finale Version bindend. Außerdem sollte sich jeder Studierende einen individuellen Zeitplan zur Bearbeitung seiner Meilensteine überlegen. Dabei sollten die mit der Betreuungsperson abgesprochene Grobgliederung, die individuellen (Vor-) Kenntnisse und Fähigkeiten (z. B. bzgl. Programmen und Methoden) sowie Rahmenbedingungen (z. B. Bestell-Erhalt-Zeitraum von Fernleihen) zur Orientierung dienen.

Übliche Meilensteine sind zusammenfassend:

- 1. Erstellung des Exposés (1-2 Wochen nach Themenausgabe)
- 2. Umfassende Literaturrecherche zum besprochenen Thema
- 3. Erstellung und Abstimmung der Grobgliederung
- 4. Erstellung des individuellen Zeitplans
- 5. Bearbeitung der Inhalte

<sup>1</sup> Soweit nicht ausdrücklich etwas anderes bestimmt ist, sind unter den in dieser Richtlinie verwendeten Personen-, Berufsund Funktionsbezeichnungen Personen männlichen, weiblichen und diversen Geschlechts zu verstehen.

## <span id="page-5-0"></span>**Formale Gestaltung der Arbeit**

Für Bachelor-/ Masterarbeiten sind neben den folgenden Richtlinien die Vorgaben vom Studien- und Prüfungsamt zu beachten, welche außerdem Informationen bezüglich der Abgabe der Abschlussarbeit enthalten:

<https://www.wsf.uni-rostock.de/studium/termine-und-formulare/>

#### <span id="page-5-1"></span>Hinweise zum Stil

Die Arbeit wird vor allem dahingehend bewertet, ob sie einen roten Faden aufweist, d. h. ob die Ausführungen in Bezug zueinanderstehen, ob in der Arbeit klar argumentiert wird und für den Leser das Vorgehen des Autors jederzeit nachvollziehbar ist. Dabei ist es wichtig, dass vom Allgemeinen zum Speziellen argumentiert wird und nicht inhaltlich gesprungen wird.

Die verwendete Literatur ist dabei gezielt einzusetzen. Wird beispielsweise ein spezieller psychologischer Aspekt des Kaufverhaltens thematisiert, sollte dabei keine allgemeine betriebswirtschaftliche Quelle zitiert werden.

Eigene normative Aussagen, allgemeine Redewendungen und persönliche Wertung (z. B. "leider") sind zu vermeiden, da diese subjektiv sind und den objektiven Wertgehalt mindern. Schlussfolgerungen sollten eine nachvollziehbare theoretische Basis haben oder auf Grundlage (eigener oder der Literatur entnommener) empirischer Belege angestellt werden. Bei Schlussfolgerungen ist ebenfalls auf Objektivität zu achten. Beispielsweise ist eine Formulierung wie "es ist doch eindeutig ersichtlich" unangebracht. Bei der Wortwahl ist generell darauf zu achten, dass diese nicht zu subjektiv ist und einer adäquaten wissenschaftlichen Sprache (z. B. Nutzung von Passivkonstruktionen) entspricht. Dies bedeutet, dass das Gelesene in eigenen und allgemein verständlichen Worten wiedergegeben werden sollte. Dabei sind die Sätze kurz und prägnant zu wählen. Schachtelsätze und unnötige Fremdworte (**nicht** gemeint sind Fachtermini) sind demnach zu vermeiden. Sachverhalte sollten zudem unpersönlich gehalten werden und die Verwendung der "Ich-", "Wir-" und "Man"- Form ist grundsätzlich zu vermeiden.

## <span id="page-6-0"></span>Layout und Formatierung

- Textausrichtung: Blocksatz, automatische Silbentrennung
- Zeilenabstand: 1,5-zeilig
- Seitenränder: links 3,00 cm; rechts 3,00 cm; oben 2,75 cm; unten 2,75 cm
- Schriftart: Times New Roman, Arial oder Calibri (durchgehend nur eine)
- Schriftgröße:
	- o Überschriften: 16 pt, fett
	- o Unterkapitelüberschriften: 14 pt, fett
	- o Fließ- und Verzeichnistext: 12 pt
	- o Fußnoten: 10 pt
- Kopf und Fußzeile: Abstand: 1,25 cm
- Seitenzahl: Platzierung unten mittig, 10 pt

Der Text sollte durch sinnvolle Absätze gegliedert werden. Diese sind dabei einheitlich durch einen Abstand von 10 pt voneinander abzugrenzen. Beachtet werden sollte der unterschiedliche respektive sinngerechte Gebrauch von Absatz und Zeilenumbruch. Zwischen (Unter-) Kapitelüberschrift und dem anschließenden Fließtext ist nur ein einfacher Absatz zu setzen.

Die Schreibweise in der Arbeit sollte einheitlich und stringent sein (beispielsweise immer "Image-Analyse" oder immer "Imageanalyse"). Dies gilt ebenfalls für die Verwendung von Einleitungstexten zu Kapiteln. Diese werden entweder gesamtheitlich im Verlauf der Arbeit genutzt oder es wird komplett auf eben diese verzichtet. Stringenz wird ebenfalls bei der Verwendung von ebenda (alternativ auch ebda, ebd., ibid, etc.) und et al. (diese Angabe ist ausschließlich bei mehr als zwei Autoren und unter vorheriger, einmaliger Angabe aller Autoren nutzbar) erwartet und sollte sich nicht im Verlauf ändern. Gleiches gilt für die Betitelung sämtlicher Kapitel, Überschriften, Tabellen und Abbildungen (z. B. einheitliche Verwendung von Artikeln). Zahlen bis 12 sind generell auszuschreiben, außer in Verbindung mit Maßeinheiten (Prozent, Meter, € usw.). Verwenden Sie für Hervorhebungen im Text nur fette und/oder kursive Formatierungen, keine Unterstreichungen und auch keine GROSSSCHREIBUNG. Eine Ausnahme stellt die Schreibweise der Autorennamen von Quellen dar, die in Kapitälchen erfolgen kann.

#### <span id="page-7-0"></span>Fußnoten

Zusätzliche Hinweise, die nicht wesentlich für das Verständnis sind, können in Fußnoten genannt werden. Der Fußnotentext sollte jedoch nicht zu umfangreich sein. Der Fußnotenteil ist optisch vom Textteil abzusetzen. Fußnoten werden grundsätzlich einzeilig geschrieben und enden mit einem Punkt. Die Schriftgröße beträgt 10 pt. Die Schreibweise der Fußnotenziffern im Text erfolgt in Form von arabischen Ziffern, die hochgestellt werden. Die Zählung der Fußnoten erfolgt fortlaufend über die gesamte Arbeit. Fußnoten sollten allerdings eher selten und nicht inflationär genutzt werden!

#### <span id="page-7-1"></span>Zitieren

#### <span id="page-7-2"></span>Literaturauswahl

Da eine umfassende Literaturarbeit essentiell für den sachlogischen Gehalt einer Arbeit ist, muss der Anteil an wissenschaftlicher Literatur hoch sein. Eine ungefähre Relation kann bei der Betreuungsperson erfragt werden, da dies ggf. themenabhängig ist. Unumstritten ist allerdings, dass vorwiegend englischsprachige Fachliteratur verwendet werden soll. Dabei sollen insbesondere die Journalbeiträge den Mittelpunkt der Literaturrecherche bilden. Die wissenschaftliche Qualität der relevanten Zeitschrift kann unter Einbezug der entsprechenden VHB-JOURQUAL-Bewertung eingeschätzt werden. Vorzug bei der Literatursuche und -auswahl sollte hochgerankten Zeitschriften gegeben werden (z. B. Ranking A+, A, B und C). Die aktuellen Journalbewertungen können Sie unter dem nachstehenden Link einsehen:

## <https://vhbonline.org/service/vhb-rating-2024>

Themenspezifische Sammelwerke stellen eine gute Ergänzung zur Literaturrecherche dar. Dagegen sind Lehrbücher in der Regel nur bedingt geeignet und sollten daher lediglich als ergänzende Literatur herangezogen werden. Bei ihrer Verwendung ist in jedem Fall auf Themenspezifität sowie Aktualität zu achten. Hand- als auch Lehrbücher stellen allerdings eine gute Quelle zur Orientierung bzw. Einordnung der Thematik dar. Zur Recherche von Journalbeiträgen und Monografien bieten sich insbesondere Google Scholar, Springer Link und Ebsco an. Ebsco kann direkt über die Seite der Universitätsbibliothek aufgerufen werden. Dieser Dienst kann über die Verlinkung "Digitale Bibliothek", Datenbank-Infosystem (DBIS), via Aufruf des Fachgebietes "Wirtschaftswissenschaften" erreicht werden, indem "Business Source Premier (via EBSCO Host)" ausgewählt wird. Anschließend erreichen Sie den Dienst durch Klick auf den erscheinenden Link. Es sollte hierbei beachtet werden, dass eine Verbindung mit dem Universitätsnetz nötig ist, um von den entsprechenden Lizenzen Gebrauch zu machen.

Für den Aufruf vom heimischen Netzwerk empfiehlt sich daher ein VPN Client (z. B. Cisco AnyConnect). Hinweise zum Download und zur Installation erhalten Sie über den nachstehenden Link:

#### <https://www.ub.uni-rostock.de/nutzen-und-leihen/elektronische-ressourcen/zugriffvon-zu-hause/>

Der Umgang mit den Bibliothekssuchmaschinen und der Fernleihe werden vorausgesetzt. Prinzipiell können auch dem Internet Quellen entnommen werden. Das Internet bietet sich als Quelle vor allem dann an, wenn aktuelle Zahlen oder Unternehmensdaten gebraucht werden. Hingegen verbieten sich Internetquellen, wenn sie als Ersatz für qualitativ hochwertige wissenschaftliche Literatur verwendet werden, z. B. Definitionen aus Wikipedia, Angaben von unbekannten Agenturseiten etc. Weiterhin sollte beachtet werden, dass Blogs, Foren und ähnliches nicht als wissenschaftliche Quellen betrachtet werden und daher nicht verwendet werden sollten. Generell sollten Onlinequellen sparsam verwendet werden, z. B. in der Einleitung, um die praktische Relevanz der Themenstellung herauszuarbeiten. Literatur ist generell kritisch zu betrachten und nicht alles Geschriebene ist richtig respektive logisch. Vorliegende Erkenntnisse sollten daher stets kritisch reflektiert werden. Dafür sollte die **Primärquelle** zu einer Aussage gelesen werden, um mögliche Interpretationsfehler zu minimieren. Die Angabe der Primärquelle wird ohnehin für die Arbeit gefordert, sodass dies bereits bei der Literaturrecherche sinnvoll ist. Sollte die Primärquelle nicht abrufbar sein, so sind Primär- und Sekundärquelle mittels *Autor X zit. in Autor Y* in der Zitation zu nennen (siehe S. 16 ff.). Dabei sind beide Angaben ins Literaturverzeichnis zu integrieren.

Zeitschriftenartikel und Bücher sollten zunächst nach dem Titel auf ihre Themenrelevanz überprüft werden. Bei Unsicherheit hilft es, den Abstract zu lesen (bei Zeitschriftenartikeln sind Abstracts größtenteils im Internet frei zugänglich). Bestellte Artikel sollten zunächst grob überflogen (Abstract, Einleitung, Ergebnisse, Diskussion) und dann bei Relevanz eventuell komplett gelesen bzw. bei Nichtrelevanz aussortiert werden. Nutzen Sie Querverweise! Die Literaturverzeichnisse neuerer Artikel enthalten i. d. R. viele weitere relevante Quellen zum Thema. Bei der Schlagwortsuche sollten außerdem nicht nur die Begriffe der Themenstellung verwendet werden. Nach einer gewissen Einarbeitung offenbaren sich weitere Schlagworte, die zur Literatursuche genutzt werden können.

#### <span id="page-9-0"></span>Formalia

**Jede** von anderen Autoren wörtlich in die Arbeit übernommene Textstelle sowie alle an die Gedankengänge anderer Autoren angelehnte Stellen der Arbeit sind ohne Verfälschung des Aussagegehalts zu zitieren, ausdrücklich zu kennzeichnen und durch Quellenangaben zu belegen. Dabei werden die Nachnamen sämtlicher Autoren aufgeführt und durch Kommata voneinander getrennt. Die Quellenangabe ist stets in runden Klammern **hinter** dem entlehnten Gedanken darzureichen. Die Angabe der Quelle am Ende eines längeren Absatzes ist ungenügend, da unzureichend ersichtlich wird, welche(r) Gedanke(n) der Quelle entnommen wurden und was das geistige Gut des Autors ist. Eine Zitation mittels Fußnoten ist *nicht* erwünscht, da dies nicht dem derzeitig vorherrschenden *state of the art* entspricht.

**Formal:** Übernommener Gedanke (Nachname, Erscheinungsjahr, S. Seitenzahl).

Wird **direkt** im Anschluss die identische **Seite** der identischen **Quelle** wiederholt zitiert, so kann statt der Quellenangabe die Notation "ebenda", "ebda", "ebd." oder "ibid" genutzt werden. Wird **direkt** im Anschluss die identische **Quelle** wiederholt zitiert, allerdings eine andere Seite, so wird die gewählte Notation "ebenda", "ebda", "ebd." Oder "ibid" um die entsprechende Seitenzahl ergänzt.

Sollte sich eine Quellenangabe über zwei Seiten erstrecken, so wird der Anfangsseite ein "f." angefügt. Erstreckt sich eine Quellenangabe über mehr als zwei Seiten so wird ein "ff." ergänzt. Generell sollte bedacht werden, dass eine genaue Literaturarbeit erwartet wird und die häufige Verwendung der ff.- Notation eher negativ ins Gewicht fällt. Der zitierte Gedanke sollte daher in vergleichbarer Relation zur deklarierten Seitenspanne stehen. Wurde in Quellen nicht mit Seitenangaben gearbeitet, sollten nach Möglichkeit andere präzise Bezeichnungen gefunden werden (z. B.: "Abs." (Absatznummer), Kapitel- oder Abschnittüberschrift). Bei einem Autorenkolleg **bis** zu zwei Personen sind stets alle aufzuführen. Besteht es aus **mehr** als zwei Autoren und wird wiederholt zitiert, so soll ab der **zweiten** Zitierung eine Verkürzung der Autorenangabe durch die Formulierung "et al." (et ali-i  $(m)$ , -ae  $(f)$ , -a  $(n)$  = "und andere") vorgenommen werden. Dabei wird der erstgenannte Autor um "et al." ergänzt, wobei die Angaben zum Erscheinungsjahr und zur Seitenzahl weiterhin der formalen Darstellung entsprechen.

Grundsätzlich ist der neueste Stand von Literatur, Gesetzgebung und Rechtsprechung zugrunde zu legen. **Allerdings** ist dennoch darauf zu achten, dass **Primärquellen** genutzt werden, sofern es dem Autor möglich ist, Zugriff auf diese zu erhalten. Dafür können wissenschaftliche Datenbanken, die Bibliothek und das Fernleihsystem genutzt werden. Die Verwendung von Primärquellen ist Bestandteil einer adäquaten wissenschaftlichen Arbeitsweise. Bei der Verwendung der primären Quellen wird außerdem der Verfälschung durch die Fehlinterpretation anderer Autoren entgegengewirkt. Werden trotzdem Inhalte nicht aus einer Originalquelle, sondern aus einer **Sekundärquelle** übernommen, sind beide Quellen zu nennen. Vor den Angaben zur Sekundärquelle ist "zit. in" zu stellen. Die Quellenangabe kann wie im folgenden Beispiel aussehen:

#### **Beispiel:**

Zitierte Aussage (vgl. Beyer, 1998, S. 31, zit. in Berger, 2008, S. 320).

Allgemein sind **wörtliche** und **sinngemäße Zitate** zu unterscheiden. Wörtliche Zitate sind identisch übernommene Ausführungen eines Autors. Diese sind in Anführungszeichen zu setzen und grundsätzlich unverändert zu übernehmen. Diese Zitierweise empfiehlt sich nur zur Wiedergabe besonders treffender Formulierungen und sollte äußerst sparsam verwendet werden. Lange wörtliche Zitate sind generell zu vermeiden. Sinngemäße Zitate benötigen keine zusätzliche Deklaration durch Anführungszeichen, sind allerdings um ein "vgl." zu erweitern.

### **Beispiel:**

Wörtliches Zitat: "As our data comes from customers of one seller, we would call for extending the scope to include purposeful samples of other business customers in future studies." (Brock, Blut & Evanschitzky, 2013, S. 11).

**Sinngemäßes Zitat:** Dementsprechend bietet sich eine Überprüfung mittels Kunden weiterer Unternehmen an (vgl. Brock, Blut & Evanschitzky, 2013, S. 11).

Die Angaben können jedoch auch an **passender** Stelle in den Satz integriert werden:

So hebt Meffert (1998) die Bildung marktgerichteter Zielsetzungen durch Unternehmung als Aufgabenstellung des Marketings besonders hervor (S. 14).

Eine wörtliche Zitation kann in einem Satz mit einem sinngemäßen Zitat kombiniert werden, um die verwendeten Aussagen deutlich voneinander abzugrenzen:

"Motive sind wiederkehrende Anliegen und werden in der Psychologie als Persönlichkeitskonstrukte gefasst" (Oerter, 1987, S. 644 f.), die zum Großteil im Laufe der Entwicklung eines Individuums durch die Auseinandersetzung mit seiner Umwelt erlernt werden (vgl. Wiswede, 1973, S. 69).

#### <span id="page-11-0"></span>Unbekannter Verfasser

Werden Quellen zitiert, deren Verfasser nicht bekannt ist, so kann die Abkürzung "o. V." (ohne Verfasser) verwendet werden. Fehlende Jahresangaben können durch die Abkürzungen "o. Jg." (ohne Jahrgang) gekennzeichnet werden. Bei der Zitation von Interviews sind Nachname und Initialen des Gesprächspartners anzuführen und an passender Stelle durch Seiten- und Zeilenangabe, die auf die entsprechende Position im Transskript verweisen, zu ergänzen. Bei Anonymität des Interviewpartners sind entsprechend nur Kürzel zu verwenden.

#### **Beispiel:**

H. Mustermann (Interview 1, S. 84, Z. 18) berichtete über…

#### <span id="page-11-1"></span>Abbildungen/Tabellen im Fließtext

Wird eine Abbildung respektive Tabelle im Fließtext dargestellt, so muss sich in den Ausführungen auch darauf bezogen werden. Abbildungen und Tabellen stehen nicht selbsterklärend für sich. Darstellungen wie z. B. Grafiken, Diagramme, Schemata etc. sollten für die Arbeit nicht kopiert, sondern vorrangig selbst erstellt werden. Dabei sollten die Inhalte und wesentlichen Bestandteile übersetzt werden. Ferner sollte eine Darstellung, die 75 Prozent des Seitenmaßes übersteigt, eher in den Anhang verschoben werden, sofern sie nicht kleiner darstellbar und für das Verständnis essentiell ist. Die Grafiken selbst sollten in einer zweckdienlichen Auflösung abgebildet und ansprechend gestaltet sein. Bei der Formatierung sollte darauf geachtet werden, dass diese neben den Vorgaben zweckmäßig proportioniert sind. Beispielsweise sollte keine Seite mit einer Überschrift enden oder (sofern vermeidbar) eine Tabelle geteilt werden. Ferner sollten Seiten nicht mit einer Abbildungs- respektive Tabellenunterschrift beginnen.

Abbildungen werden mit "Abb.", Tabellen mit "Tab." und der entsprechenden Nummer abgekürzt. Dabei sind diese getrennt voneinander jeweils fortlaufend durchzunummerieren und mit einem geeigneten Titel zu versehen. Bei der Betitelung ist darauf zu achten, dass dieser nicht unter- respektive überformuliert ist und die jeweiligen Titel das Dargestellte treffend beschreiben. Seien Sie präzise und vermeiden Sie sehr allgemeine Formulierungen wie *Der Einfluss von x auf y*. Besser wäre: *X wirkt sich […] auf Y aus*. Die Bezeichnung inklusive Nummer und Titel sind fett darzustellen. Alle Abbildungen und Tabellen sind

zusätzlich mit einem Rahmen zu versehen. Auch alle Abbildungs- und Tabellenquellen sind ausnahmslos in das Literaturverzeichnis aufzunehmen.

Die Quellenangabe erfolgt unmittelbar hinter dem Titel der betreffenden Darstellung in runden Klammern mit der Voranstellung des Wortes "Quelle". Dabei sind Autor, Erscheinungsjahr und Seitenzahl anzugeben, falls es sich um eine Darstellung aus einem anderen Paper handelt. Bei eigener Darstellung, setzen Sie *eigene Darstellung* in Klammern. Wurde die Darstellung inhaltlich geändert (z. B. wurde nur ein Modellausschnitt abgebildet), so ist dies mittels der Kennzeichnung *in Anlehnung an...* vor der Angabe des Autors aufzuzeigen. Die Quellendarstellung ist kursiv zu formatieren. Die gesamte Angabe der Abbildungs- bzw. Tabellenunterschrift, d. h. Titel- und Quellenangabe, erfolgt in Schriftgröße 10.

Falls die automatische Verzeichniserstellung bei Word genutzt wird, ist im erstellten Verzeichnis die Quellenangabe manuell zu löschen.

## <span id="page-13-0"></span>Beispielgliederung

- Beachten Sie eine "trichterförmige" Argumentation: Inhaltlich vom Generellen ins Spezifische  $gen$  (Theorie  $\rightarrow$  Hypothesen).
- Es sind maximal 3 Ebenen (z.B. 1.1.1) zu bilden.
	- o Punkte bitte nur zwischen die Stufen setzen.
- Hauptgliederungspunkte (1, 2, 3 usw.) beginnen grundsätzlich auf einer neuen Seite
- Die Überschriften spiegeln den Inhalt des betreffenden Textabschnittes wider. Die Gesamtheit der Überschriften muss einen klaren Überblick über den Aufbau der Arbeit vermitteln. Ganze Sätze als Überschriften sind zu vermeiden. Identische oder fast identische Wiederholungen des Themas oder übergeordneter Überschriften sollten nicht erfolgen.
- Grün markierte Punkte werden fortlaufend römisch nummeriert, der Rest arabisch!

## Deckblatt (keine Nummerierung)

## Abstract (keine Nummerierung)

Inhaltsverzeichnis

Der erste Eintrag ist "1. Einleitung"

Abbildungsverzeichnis

Tabellenverzeichnis

Abkürzungsverzeichnis

#### 1. Einleitung

1.1 Problemstellung (praktische und wissenschaftliche Relevanz)

Beispiele und Statistiken aus der Praxis ggf. sinnvoll!

Aktueller Forschungsstand

Forschungslücke(n)

1.2 Forschungsfragen und Ziele der Arbeit

Forschungsfragen aufgreifen

Ziele/Beitrag der Arbeit darlegen

1.3 Methode

Vorgehensweise kurz beschreiben (konzeptionell ; qualitativ ; quantitativ ; Methodentriangulation etc.)

1.4 Aufbau der Arbeit

## 2. Theoretische Grundlagen

Begriffsdefinitionen und -abgrenzungen (im Text und ebenfalls in Fußnoten, etc.)

Literaturüberblick/Review (inkl. Kritik) der ausgewählten Theorie(n)

Literaturüberblick bereits bestehender, relevanter Foschungsarbeiten

## 3. Untersuchungsmodell und Hypothesen

Welche Variablen sollen betrachtet werden? In welcher Beziehung stehen diese zueinander?

Ableitung Hypothesen mittels Rückgriff auf Literatur

Grafische Abbildung des Untersuchungsmodells!

- 4. Methodik und Datengrundlage (abweichend bei konzeptioneller Arbeit)
	- 4.1 Untersuchungsmethode, ProbandInnen und Design

Experteninterviews / Within-/Between-Subjects Design / Mixed Model etc.

Auswahl ProbandInnen

Demografika der ProbandInnen

4.2 Durchführung und Messung

Empirische Vorgehensweise (z.B. Auswahl der Skalen, Kriterien der ProbandInnenauswahl)

Ggf. Beschreibung des Pretests sowie Anpassungen, die nach dem Pretest vorgenommen wurden

#### 5. Ergebnisse der empirischen Untersuchung

Inkl. Grafiken zur Visualisierung

5.1 Pretest-Ergebnisse

Ggf. Nennung der Ergebnisse; z.B. Gütemaße, Ergebnisse bzgl. der untersuchten Zusammenhänge, etc.

#### 5.2 Ergebnisse der Hauptstudie

Objektive Auswertung der Ergebnisse; z.B. Gütemaße, Ergebnisse bzgl. der untersuchten Zusammenhänge, etc. Beantwortung der Hypothesen

## 6. Diskussion

Diskussion der Ergebnisse: Was war zu erwarten, was war ggf. überraschend und warum könnte dies so sein?

Geleisteter Beitrag zur bestehenden Forschung

- 6.1 Wissenschaftliche Implikationen
- 6.2 Praktische Implikationen
- 6.3 Limitationen und weiterer Forschungsbedarf

#### Literaturverzeichnis

Auf einheitliche und vollständige Zitation achten

Anhang

## Eidesstattliche Erklärung

## <span id="page-15-0"></span>Umfang der Arbeit

Die zulässige Seitenzahl beträgt für

- Projektarbeiten/Projektseminararbeiten = 12 Seiten
- Bachelorarbeiten = 25 Seiten
- Masterarbeiten = 50 Seiten.

Für diese Angaben gibt es einen Toleranzsektor von +/- 10%. Die zulässige Seitenanzahl bezieht sich dabei auf reine Textseiten und versteht sich daher exklusive Tabellen, Abbildungen und Anhang.

Grundsätzlich ist das Format DIN A4, weiß, einseitig beschrieben zu verwenden. Die Exemplare sind in optisch ansprechender Form (Buchbindung bei Bachelor- & Masterarbeiten) einzureichen. Projektarbeiten sind in einfacher Ausfertigung (z. B. Hefter) vorzulegen und müssen nicht gebunden werden.

Zusätzlich wird bei Bachelor- und Masterarbeiten per E-Mail beigefügt:

- Die digitale Version der Arbeit
- Relevante Datensätze (z. B. sav-Dateien von SPSS; Excel-Dokumente, etc.)
- Internetquellen in Form von PDF oder HTML-Dokumenten
- Transkripte und Interviewleitfäden (bei qualitativen Untersuchungen)

Berücksichtigen Sie bitte auch die Hinweise des Prüfungsamtes:

[https://www.wsf.uni-rostock.de/storages/uni-](https://www.wsf.uni-rostock.de/storages/uni-rostock/Alle_WSF/WSF/Studium/abschlussarbeiten_hinweise_bearbeitung/2024_01_16_Wichtige_Hinweise_fuer_die_Bearbeitung_von_Abschlussarbeiten.pdf)

[rostock/Alle\\_WSF/WSF/Studium/abschlussarbeiten\\_hinweise\\_bearbeitung/2024\\_01\\_16\\_Wichti](https://www.wsf.uni-rostock.de/storages/uni-rostock/Alle_WSF/WSF/Studium/abschlussarbeiten_hinweise_bearbeitung/2024_01_16_Wichtige_Hinweise_fuer_die_Bearbeitung_von_Abschlussarbeiten.pdf) [ge\\_Hinweise\\_fuer\\_die\\_Bearbeitung\\_von\\_Abschlussarbeiten.pdf](https://www.wsf.uni-rostock.de/storages/uni-rostock/Alle_WSF/WSF/Studium/abschlussarbeiten_hinweise_bearbeitung/2024_01_16_Wichtige_Hinweise_fuer_die_Bearbeitung_von_Abschlussarbeiten.pdf)

# <span id="page-16-0"></span>**Deckblatt**

Für die Anfertigung des Deckblattes von Bachelor- und Masterarbeiten gelten die Vorgaben, die sich auf der Rückseite des Themenblattes befinden. Dieses wird vom Studien- und Prüfungsamt ausgehändigt. Generell wird das Deckblatt nicht nummeriert. Das Titelblatt einer Projekt(-seminar-)arbeit am Institut für Marketing & Dienstleistungsforschung muss folgende Angaben enthalten:

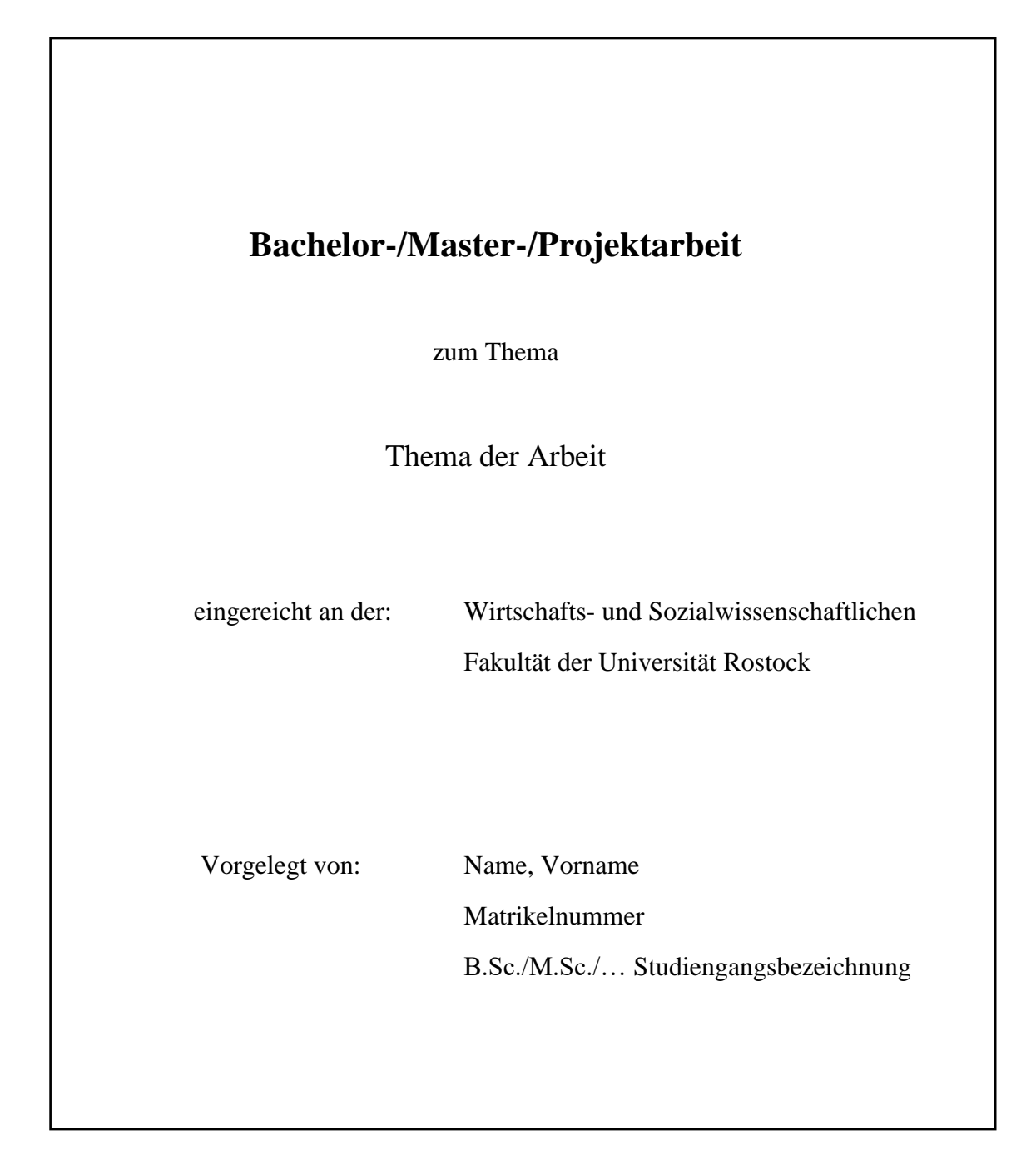

# <span id="page-17-0"></span>**Verzeichnisse**

## <span id="page-17-1"></span>Abkürzungsverzeichnis

In das Abkürzungsverzeichnis sind alle Abkürzungen aufzunehmen, soweit sie nicht als Abkürzungen im Duden enthalten sind (allgemeingültige Abkürzungen, wie z. B., u. a., etc. brauchen daher nicht erwähnt zu werden). Das Abkürzungsverzeichnis besteht aus der Überschrift und der Liste der im Text genutzten Abkürzungen. Abkürzungen und Erklärungen sollten linksbündig in Spalten angeordnet sein. Es ist darauf zu achten, dass alle Abkürzungen in der ersten Spalte untereinander stehen und die dazugehörigen Erklärungen in der zweiten. Mit Abkürzungen ist generell sparsam umzugehen.

## <span id="page-17-2"></span>Abbildungsverzeichnis

Im Abbildungsverzeichnis sind die Abbildungsnummer, die Abbildungsüberschrift sowie die entsprechende Seitenzahl anzugeben. Die Abbildungen werden vom Beginn des Dokuments bis zum Ende fortlaufend nummeriert. Das Tabellenverzeichnis wird auf dieselbe Weise wie das Abbildungsverzeichnis erstellt.

Abbildungs- und Tabellenverzeichnis enthalten nur Abbildungen bzw. Tabellen, die sich innerhalb des Textteils der Arbeit befinden.

#### **Beispiel:**

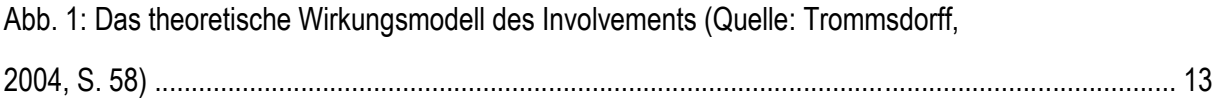

#### <span id="page-17-3"></span>**Symbolverzeichnis**

Das Symbolverzeichnis enthält alle in der Arbeit vorkommenden Symbole aus Formeln, Abbildungen oder Tabellen.

#### <span id="page-17-4"></span>**Literaturverzeichnis**

Im Literaturverzeichnis sind alle im Text genannten Quellen vollständig und eindeutig identifizierbar aufzuführen. Dabei ist das Literaturverzeichnis nicht nach den verschiedenen Quellen (z. B. Journal, Buch, …) zu differenzieren, sondern alle genutzten Quellen in einem Verzeichnis aufzuführen. Nicht zitierte Literatur darf nicht in das Literaturverzeichnis aufgenommen werden. Die Notation erfolgt nach den Richtlinien der APA.

Die Zuordnung zu den einzelnen Positionen erfolgt alphabetisch nach dem Familiennamen. Bei mehreren Verfassern ist der Name des erstgenannten ausschlaggebend. Quellen ohne Verfasser werden unter Verwendung von "o. V." (ohne Verfasser) unter dem Buchstaben O eingeordnet. Beachten Sie bitte, dass Statista zumeist nicht der Verfasser ist, sondern nur die Plattform, auf welcher die Statistiken bereitgestellt werden. Hinweise zum Verfasser sind der entsprechenden Legende zu entnehmen.

Sind mehrere Quellen eines Autors bzw. Autorenkollegs vorhanden, wird chronologisch nach Erscheinungsjahr, beginnend mit dem ältesten, sortiert. Sind mehrere Quellen eines Autoren/-kollegs aus dem gleichen Jahr vorhanden, so wird die Jahreszahl mittels fortlaufender Kleinbuchstaben in aufsteigender Reihenfolge (a, b, c) ergänzt. Falls verschiedene Werke eines Autors mit unterschiedlichen Co-Autoren verwendet wurden, sind diese entsprechend des Alphabets aufsteigend zu sortieren.

Fehlende Jahres- und Ortsangaben sind als eben solche zu kennzeichnen. Dabei können die Abkürzungen "o. Jg." (ohne Jahrgang) und "o. O." (ohne Ort) verwendet werden.

Die folgenden Beispiele basieren auf den Vorgaben der *American Marketing Association*:

[American Marketing Association Journals Reference Style Examples \(ama.org\)](https://www.ama.org/american-marketing-association-journals-reference-style-examples/)

#### **Hinweis:**

**Zwei oder mehr Werke derselben AutorInnen im selben Jahr** → Alphabetische Ordnung und Jahreszahlen mit Buchstaben versehen:

Marketing Magazine (2000a), "Does Marketing Make a Good Life Better?" (January 2), A4.

Marketing Magazine (2000b), "Marketing Does Make a Good Life Better," (January 3), A5.

**Zwei oder mehr Werke derselben AutorInnen in unterschiedlichen Jahren** → Alphabetische Ordnung:

Cavusgil, S. Tamer and Shaoming Zou (1994), "Marketing Strategy–Performance Relationship: An Investigation of the Empirical Link in Export Market Ventures," Journal of Marketing, 58 (January), 1–21.

Cavusgil, S. Tamer, Shaoming Zou, and G.M. Naidu (1993), "Product and Promotion Adaptation in Export Venture: An Empirical Investigation," Journal of International Business Studies, 24 (3), 479–506.

#### <span id="page-19-0"></span>Artikel in Online-Fachzeitschriften

Smith, Robert W. and Joseph P. Redden (2020), "The Role of Holistic Processing in Simultaneous Consumption," *Journal of Experimental Social Psychology*, 91, https://doi.org/10.1016/j.jesp.2020.104023.

#### <span id="page-19-1"></span>Artikel in referierten Fachzeitschriften

Lafreniere, Katherine C., Sarah G. Moore, and Robert J. Fisher (2022), "The Power of Profanity: The Meaning and Impact of Swears Words in Word of Mouth," *Journal of Marketing Research*, 59 (5), 908– 25.

Özturan, Peren and Amir Grinstein (2022), "Impact of Global Brand Chief Marketing Officers' Corporate Social Responsibility and Sociopolitical Activism Communication on Twitter," *Journal of International Marketing*, 30 (3), 72–82.

Simonson, Itamar, Allen M. Weiss, and Shantanu Dutta (1999), "Marketing in Technology-Intensive Markets: Toward a Conceptual Framework," *Journal of Marketing*, 63 (Special Issue), 78–91.

Gershoff, Andrew D., Ashesh Mukherjee, and Anirban Mukhopadhyay (2003), "Consumer Acceptance of Online Agent Advice: Extremity and Positivity Effects," *Journal of Consumer Psychology*, 13 (1–2), 161– 70.

Brouard, Myriam, Katja H. Brunk, Mario Campana, Marlon Dalmoro, Marcia Christina Ferreira, Bernardo Figueiredo, Daiane Scaraboto, Olivier Sibai, Andrew N. Smith, and Meriam Belkhir (2023), "'Upload Your Impact': Can Digital Enclaves Enable Participation in Radicalized Markets?" *Journal of Public Policy & Marketing*, 42 (1), 56–73.

*Hinweis: Wenn ein Artikel mehr als 20 Autoren hat, sind die ersten 20 aufzuführen, gefolgt von ", et al.".*

#### <span id="page-19-2"></span>Artikel in referierten Fachzeitschriften vor dem Druck («Articles in Advance»)

*If an article is published by a journal electronically ahead of the official publication date, use the posted publication date and include the DOI.*

Hmurovic, Jillian, Cait Lamberton, and Kelly Goldsmith (2022), "Examining the Efficacy of Time Scarcity Marketing Promotions in Online Retail," *Journal of Marketing Research* (published online July 26), https://doi.org/10.1177/00222437221118856.

#### <span id="page-20-0"></span>Beilagen zu Artikeln in referierten Fachzeitschriften («Supplements»)

DeBerry-Spence, Benét, Akon Elizabeth, Mopelola Adelakun, and Hande Gunay (2013), "Toward Marketplace Diversity: A Multimeasure, Multidimensional Study of the Journal of Public Policy & Marketing," *Journal of Public Policy & Marketing*, 32 (1, Suppl.), 6–15.

#### <span id="page-20-1"></span>**Buchbeiträge**

Hausman, Jerry A. (1997), "Valuation of New Goods Under Perfect and Imperfect Competition," in *The Economics of New Goods*, National Bureau of Economic Research Studies in Income and Wealth, Vol. 58, Timothy F. Bresnahan, and Robert J. Gordon, eds. University of Chicago Press, 209–47.

#### <span id="page-20-2"></span>Bücher

Cateora, Philip R. (1996), *International Marketing*, 2nd ed. Richard D. Irwin.

Menard, Scott (1995), *Applied Logistic Regression Analysis*. SAGE Publications.

Kendall, Maurice and Alan Stuart (1979), *The Advanced Theory of Statistics*, Vol. 2. Griffin.

*Hinweis: Der Standort des Verlags ist nicht erforderlich.*

#### <span id="page-20-3"></span>**Buchkapitel**

Dubin, Jeffrey A. (1998), "The Demand for Branded and Unbranded Products: An Econometric Method for Valuing Intangible Assets," in *Studies in Consumer Demand: Econometric Methods Applied to Market Data*. Kluwer Academic Publishers, 140–200.

#### <span id="page-20-4"></span>Conference Proceedings im Buchformat publiziert

Hu, Zhichao, Elahe Rahimtoroghi, Larissa Munishkina, Reid Swanson, and Marilyn A. Walker (2013), "Unsupervised Induction of Contingent Event Pairs from Film Scenes," in *Proceedings of Conference on Empirical Methods in Natural Language Processing (EMNLP)*. Association for Computational Linguistics, 369–79.

#### <span id="page-21-0"></span>Dissertationen und Habilitationen:

**Formal:** Nachname, Initialen. (Jahr). Titel: Untertitel (Diss.). Ort, Land: Hochschulname.

**Beispiel:** Brock, C (2009). Beschwerdeverhalten und Kundenbindung – Erfolgswirkungen und Management der Kundenbeschwerde, Springer Gabler, Wiesbaden.

#### <span id="page-21-1"></span>Forschungsberichte ("Research Reports")

Li, Larry and Tom Gleave (1998), "Longxi Machinery Works—Quality Improvement (A)," Case No. 9A98D001. Ivey Management Services.

Scott-Lewis, David (2001), "Strategic Sourcing + Reverse Auctioning: A Dynamic Duo – Part 1," Research Report No. 1109, Meta Group (September 7).

Friedman, Jamie, Thomas P. Berquist, Chris Debiase, Steven Kahl, and Cheng Lim (2001), "Technology: B2B Software," research report, Goldman Sachs (February 23).

Friedman, Jamie and Edward G. Michaels (1988), "A Business Is a Value Delivery System," staff paper, McKinsey & Company.

#### <span id="page-21-2"></span>**Interviews**

Für Zitate, die auf mündlichen Interviews basieren, müssen Gesprächsprotokolle angefertigt werden. Diese werden dem Anhang und der E-Mail (s. o.) beigefügt.

#### <span id="page-21-3"></span>Magazine/Zeitungsartikel

**Formal (mit Autor):** Nachname, Initialen. (Jahr), Titel: Untertitel. Zeitungsname, Datum, S. Anfangsseite-Endseite.

**Formal (ohne Autor):** Zeitungsname (Jahr), Titel: Untertitel, Datum, S. Anfangsseite-Endseite.

Levine, J. (1997), "Liberté, Fraternité — But to Hell with Egalité!" *Forbes*, 159 (11), 80–89.

*The Economist* (1999), "Business: Infatuation's End," (September 25), 71–73.

Welles, G. (1986), "We're in the Habit of Impulsive Buying," *USA Today* (May 21), 1.

*The Wall Street Journal* (1997), "U.S. School Wins French Web Suit," (June 10), 12A.

## <span id="page-22-0"></span>**Monografien**

Thompson, Ross A. (1994), "Emotion Regulation: A Theme in Search of Definition," in *Monographs of the Society for Research in Child Development*, Vol. 59, No. 2–3, Nathan A. Fox, ed. University of Chicago Press, 25–52.

## <span id="page-22-1"></span>**Newswire**

Knight Ridder/Tribune Business News (2002), "Spam E-Mails Prove Costly to Businesses, Casual Internet Users," CNN IndustryWatch (January 6), http://cnniw.yellowbri….87981&ID=cnniw&scategory=Internet&.

## <span id="page-22-2"></span>Online publizierte Beiträge in sogenannten Conference Proceedings

Amblee, Naveen and Tung Bui (2007), "Freeware Downloads: An Empirical Investigation into the Impact of Expert and User Reviews on Demand for Digital Goods," *AMCIS 2007 Proceedings*, 21, https://aisel.aisnet.org/amcis2007/21.

## <span id="page-22-3"></span>"Shortened" Links

*AMA-Zeitschriften folgen dem Chicago Manual of Style und geben vollständige URLs oder DOIs an, anstatt Linkverkürzungsdienste Dritter wie bit.ly zu verwenden. Verkürzte Links von Erstanbietern (die von der Publikation selbst bereitgestellt werden) sind jedoch in Ordnung, z. B.:*

Goldberg, Emma (2020), "Periods Don't Stop for Pandemics, So She Brings Pads to Women in Need," *New York Times* (April 5), https://nyti.ms/37ljWKu.

## <span id="page-22-4"></span>Persönliche Korrespondenz

Bauman, Karl E. (1997), Personal correspondence regarding "A Study of Cigarette Smoking Behavior Among Youth: Adolescent Questionnaire," School of Public Health, Department of Maternal and Child Health, University of North Carolina, Chapel Hill.

Smith, Jane (2004), Personal email correspondence with Chief Executive Officer, The Best Co., regarding consumer preferences (June 19).

#### <span id="page-23-0"></span>Präsentationen/Diskussionspapiere

Lewis, Christine J. (1999), "Harmonization, Mutual Recognition, and Equivalence: Labeling and Nutritional Requirements—How Much Information Is Necessary?" paper presented at Food and Agriculture Organization's Conference on International Food Trade Beyond 2000: Science-Based Decisions, Harmonization, Equivalence and Mutual Recognition, Melbourne, Australia (October 11–15).

Zedillo, Ernesto (2002), discussion notes from "Development Opportunities from Doha," a session within the Doha Development Agenda and Beyond, Geneva (April 29–May 1).

#### <span id="page-23-1"></span>Pressemeldungen/News

Allstate Corporation (2009), "Allstate Recognized as One of America's Best Corporate Citizens," CSRwire, press release (March 6), https://www.csrwire.com/press\_releases/26529-allstate-recognized-as-one-ofamerica-s-best-corporate-citizens.

#### <span id="page-23-2"></span>Unpublished/Preprints/Working Papers

Dai, Tinglong and Shubhranshu Singh (2022), "Overdiagnosis and Undertesting for Infectious Diseases," SSRN (October 27), https://doi.org/10.2139/ssrn.3725057.

Norton, Michael I., Daniel Mochon, and Dan Ariely (2011), "The 'IKEA Effect': When Labor Leads to Love," Harvard Business School Marketing Unit Working Paper No. 11-091, SSRN (March 4), https://doi.org/10.2139/ssrn.1777100.

Chung, Henry F.L. (1999), "Analysis of Market Entry Strategies by New Zealand Companies Doing Business with Taiwan," doctoral dissertation, Department of Marketing and International Business, School of Management, University of Waikato, Hamilton, New Zealand.

Dellarocas, Chrysanthos (2001), "Building Trust Online: The Design of Reliable Reputation Reporting Mechanisms for Online Trading Communities," working paper, Sloan School of Management, Massachusetts Institute of Technology.

Kwerel, Evan and John Williams (2002), "A Proposal for a Rapid Transition to Market Allocation of Spectrum," Working Paper No. 38, Office of Plans and Policy, Federal Communications Commission.

#### <span id="page-24-0"></span>Veröffentlichungen in herausgegebenen oder übersetzten Werken

Benjamin, Walter (1973), "Theses on the Philosophy of History," in *Illuminations*, Harry Zohn, trans. Fontana, 245–55.

Nagle, Thomas T. and Kenneth Novak (1988), "The Role of Segmentation and Awareness in Explaining Variations in Price Markups," in *Issues in Pricing: Theory and Research*, Timothy M. DeVinney, ed. Lexington Books, 313–32.

Burroughs, James E. (1996), "Product Symbolism, Self Meaning, and Holistic Matching: The Role of Information Processing in Impulsive Buying," in *Advances in Consumer Research*, Vol. 23, Kim P. Corfman and John G. Lynch Jr., eds. Association for Consumer Research, 463–69.

#### <span id="page-24-1"></span>Veröffentlichungen von Organisationen/Vereinigungen

Commission of the European Community (2002), "Proposal for a Directive of the European Parliament and of the Council Amending the Directive 2001/83/EC as Regards Traditional Herbal Medicinal Products," Brussels (January 17).

Doha WTO Ministerial 2001, Ministerial Declaration, adopted on November 14 (accessed July 2, 2002), http://www.wto.org/english/thewtoe/minist\_e/min01 e/mindecle.htm.

European Community Directive (2000), "Presentation of Foodstuffs: Labelling, Presentation, and Advertising," 2000/13/EC (March 20).

United Nations (2015), "The Millennium Development Goals Report 2015," https://www.un.org/millenniumgoals/2015\_MDG\_Report/pdf/MDG%202015%20rev%20(July%201).pdf.

#### <span id="page-24-2"></span>Veröffentlichungen von Regierungen

Minnesota Department of Health (1991), Minnesota Tobacco-Use Prevention Initiative 1989–1990: A Report to the 1991 Legislature. Minnesota Department of Health.

Department of Commerce (2000), "Information Services, Chapter 26," *U.S. Industry and Trade Outlook 2000*. National Technical Information Service.

Telecommunications Act (1996), Pub. Law No. 104-104, 110 Stat. 56 (codified at 47 U.S.C. §§ 151 et seq.).

Anticybersquatting Consumer Protection Act (1999), Pub. Law No. 106-113 (1999), codified at 15 U.S.C. § 1125(c).

Federal Trademark Dilution Act (1996), 15 U.S.C. § 1125(c).

"Draft Guidance for the Industry: Consumer-Directed Broadcast Advertisements" (1997), 62 *Federal Register* 43,171.

#### <span id="page-25-0"></span>Veröffentlichungen zu Gerichtsverfahren

Reno, Attorney General of the United States, et al. v. American Civil Liberties Union, et al. (1997), U.S. 844.

*America Online v. LCGM Inc.* (1998), 46 F.Supp.2d 444 (E.D. Va.).

Central Hudson Gas & Electric v. Public Service Commission of New York (1980), 447 U.S. 557.

*Ferguson v. Friendfinders, Inc.* (2002), Cal. Sup. Ct. No. 307309 (1st Dist.).

*Moser v. FCC* (1995), 46 F.3d 970 (9th Cir.), cert. denied,115 Sup. Ct. 2615 (June 26).

#### <span id="page-25-1"></span>**Webseiten**

*Ist ein Veröffentlichungsdatum vorhanden, bitte dieses anstatt des Zugriffsdatums verwenden. Enthält die Website lediglich ein Copyright-Jahr oder kein Datum, wird das Zugriffsdatum vermerkt. Dies gilt ebenfalls, wenn eine Referenz verwendet wird, die nicht mehr gültig ist.*

United Nations (2022), "Take Action for the Sustainable Development Goals," (accessed December 14, 2022), https://www.un.org/sustainabledevelopment/sustainable-development-goals/.

*Hinweis: Beim Zitieren von Internetquellen muss eine digitale Kopie angefertigt und der beigefügten E-Mail (s. o.) beigelegt werden. Im Fließtext kann ein beiläufiger Verweis auf eine Website im Allgemeinen (nicht auf einen bestimmten Online-Artikel) in Klammern gesetzt werden, z. B. "Wir haben die Daten zu den Kongressbezirken nach Postleitzahlen von der Website des US-Repräsentantenhauses (https://www.house.gov/representatives/find-your-representative) bezogen". Die Angabe der URL ist nicht erforderlich, wenn sie offensichtlich ist: "Auf der Startseite der Honda-Website hat das Unternehmen ...".*

*Journalbeiträge werden nicht als Internetquelle, sondern als Fachzeitschriftenartikel in das Literaturverzeichnis aufgenommen.*

# <span id="page-26-0"></span>**Textteil**

Der Textteil der Arbeit ist in inhaltlich sinnvolle und zweckmäßig proportionierte Gliederungspunkte zu unterteilen, die sich wie oben erwähnt im Inhaltsverzeichnis wiederfinden müssen. Die Seitennummerierung erfolgt hierfür mit arabischen Ziffern und beginnt bei 1.

Die grundsätzliche Struktur des Textteils einer wissenschaftlichen Arbeit setzt sich zusammen aus dem einleitenden Abschnitt, dem Haupt- sowie einem Schlussteil.

## <span id="page-26-1"></span>Einleitender Abschnitt

- **Einführung:** In welchen thematischen Gesamtzusammenhang kann das Thema eingeordnet werden? Wie ist es um die Aktualität der Thematik bestellt?
- **Herausstellung der Problematik:** An welcher Forschungslücke wird angesetzt? Welche theoretische und praktische Relevanz hat die Arbeit?
- **Ziel und Gang:** Worin besteht die Zielstellung der Arbeit? Die übergeordnete Forschungsfrage sollte präzise formuliert werden, sodass nach Abschluss der Arbeit die Zielerreichung überprüft werden kann. Das Vorgehen und die Untersuchungsmethodik müssen ebenfalls klar herausgestellt werden. Hierbei ist es sinnvoll, die Inhalte der Kapitel in aufsteigender Reihenfolge kurz zu erläutern.

#### <span id="page-26-2"></span>**Hauptteil**

- Darstellung der theoretischen Grundlagen als Basis der Arbeit: Definition der wesentlichen Begrifflichkeiten. Welche theoretisch fundierten Ansätze existieren bereits und können für die Bearbeitung der Themenstellung als Erklärungsgrundlage genutzt werden?
- Überblick über vorliegende Erkenntnisse zur Thematik: Was ist der aktuelle Stand der Literatur? Welche Ergebnisse haben frühere Studien hervorgebracht? Wie stehen diese in Bezug zum eigenen Thema?
- Anwendung der theoretischen Grundlagen auf die eigene Thematik: Können bestehende Theorien verbunden und/oder logisch sinnvoll ergänzt werden? Wie könnte/sollte sich das Forschungsphänomen theoriegestützt verhalten? Herleitung von Forschungshypothesen (vornehmlich bei Masterarbeiten)
- Entwicklung eines empirischen Untersuchungsansatzes (vornehmlich bei Masterarbeiten): Diskussion von Forschungsansätzen zur Untersuchung des Phänomens. Aggregierte Darstellung, systematische Auswertung, kritische Bewertung der Erkenntnisse
- Welche Limitationen weist die Arbeit auf?
- Welche Erkenntnisse für Wissenschaft und Praxis haben sich ergeben?

## <span id="page-27-0"></span>**Schlussteil**

- Zusammenfassung der zentralen Erkenntnisse der Arbeit
- Bezug zur Problem- und Zielstellung: Wurde das Ziel erreicht?
- Ausblick: Womit sollte sich die künftige Forschung beschäftigen?

# <span id="page-27-1"></span>**Anhang**

Tabellen und Abbildungen, Gesprächsprotokolle, Fragebögen, statistische Zusätze usw., die für die Arbeit wichtig, im Textteil aber nicht zwingend notwendig sind, werden in den Anhang integriert. Im Textteil erfolgt dann an den entsprechenden Stellen ein Verweis (mit Seitenangabe) auf den Anhang. Dies könnte beispielsweise wie nachfolgend aussehen:

## **Beispiel:**

Der verwendete Fragebogen besteht aus einem einleitenden Teil zur Erklärung der Thematik,

den eigentlichen für die Untersuchung relevanten Items sowie den soziodemografischen

Angaben (vgl. Anhang 1.1, S. 56).

Alternativ zu "vgl." kann auch "siehe" gebraucht werden.

Besteht der Anhang aus mehr als einem Element, so ist ein inhaltlich logisches Anhangsverzeichnis in Analogie zum Literaturverzeichnis zu erstellen. Das Anhangsverzeichnis befindet sich auf der ersten Seite des Anhangs. Nachfolgend ist diese Möglichkeit beispielhaft dargestellt:

## **Beispiel:**

Anhang 1: Deskriptive Statistiken der Stichprobenbeschreibung

Anhang 2: Reliabilitätsanalysen

Alternativ kann das Anhangsverzeichnis durch die Aufführung sämtlicher im Anhang enthaltenen und fortlaufend nummerierten Abbildungen, Tabellen etc. gestaltet werden. Der Anhang ist dann mit der entsprechenden Überschrift zu versehen und im Inhaltsverzeichnis aufzuführen. Eine Möglichkeit stellt das folgende Beispiel dar:

## **Beispiel:**

Anhang 1: Deskriptive Statistiken der Stichprobenbeschreibung

Anhang 1.1: Geschlechterverteilung

Anhang 1.2: Altersverteilung

Anhang 2: Reliabilitätsanalysen

[…]

# <span id="page-29-0"></span>**Eidesstattliche Erklärung**

Bestandteil jeder Bachelor-/ Masterarbeit (nicht bei Projektarbeiten) ist eine eidesstattliche Erklärung des Verfassers, die in jedem Exemplar original zu unterschreiben ist. Der vom Prüfungsamt der Wirtschaftsund Sozialwissenschaftlichen Fakultät vorgeschriebene Wortlaut ist auf der Rückseite des Themenblattes der Bachelor- bzw. Masterarbeit zu finden:

[https://www.wsf.uni-rostock.de/studium/termine-und-formulare/hinweise-zur-bearbeitung-von-bachelor](https://www.wsf.uni-rostock.de/studium/termine-und-formulare/hinweise-zur-bearbeitung-von-bachelor-und-masterarbeiten/)[und-masterarbeiten/](https://www.wsf.uni-rostock.de/studium/termine-und-formulare/hinweise-zur-bearbeitung-von-bachelor-und-masterarbeiten/)

# <span id="page-29-1"></span>**Plagiate**

Ein Plagiat ist der Diebstahl geistigen Eigentums. Geistiger Diebstahl ist die teilweise oder vollständige Übernahme schriftlicher, musikalischer oder bildnerischer Werke unter Vorgabe eigener Urheberschaft. Dies kann sowohl ein wörtliches Zitat (copy-paste), eine Paraphrase (Umstellung von Wörtern oder Sätzen), eine Zusammenfassung oder eine Übersetzung ohne Quellenangabe sein und betrifft nicht nur den Text, sondern auch die Abbildungen. Plagiate verstoßen gegen die wissenschaftliche Redlichkeit. Sie sind eine Täuschungshandlung und werden gemäß Studierendenordnung mit der schlechtesten Bewertung versehen. Weitere mögliche Folgen sind in der Disziplinarordnung geregelt.

## <span id="page-29-2"></span>**Vorbereitung des Kolloquiums**

Im Kolloquium verteidigen die Masterstudierenden ihre Masterarbeit. Das Kolloquium besteht aus dem Vortrag des Studierenden und einer anschließenden Diskussion (die Dauer ist in der jeweiligen SPSO geregelt). Der Vortrag sollte auch für unwissende Zuhörer nachvollziehbar und außerdem wissenschaftlich gestaltet sein (z. B. Quellen auf den jeweiligen Präsentationsfolien). Zur Vorbereitung des Kolloquiums übersendet das Studien- und Prüfungsamt postalisch eine Kopie der Gutachten der Masterarbeiten an die Studierenden. Im Vortrag sollte die Gutachterkritik angemessen adressiert werden. In der anschließenden Diskussion können seitens der Prüfenden Fragen bezüglich der Gutachterkritik folgen.

# <span id="page-30-0"></span>**Weiterführende Informationen**

Weitere wichtige Hinweise für die Bearbeitung von Abschlussarbeiten sind dem bereits verlinkten Dokument des Studien- und Prüfungsamts zu entnehmen:

<https://www.wsf.uni-rostock.de/studium/termine-und-formulare/>

Auf der Lernplattform ILIAS im Öffentlichen Bereich (für alle Studierenden und Lehrenden sichtbar) wird der Kurs "Wissenschaftliches Arbeiten" angeboten:

[https://ilias.uni-rostock.de/ilias.php?baseClass=ilrepositorygui&reloadpublic=1&cmd=frameset&ref\\_id=1](https://ilias.uni-rostock.de/ilias.php?baseClass=ilrepositorygui&reloadpublic=1&cmd=frameset&ref_id=1)

Außerdem sollten die Formvorgaben der American Psychological Association berücksichtigt werden:

<https://apastyle.apa.org/>

Viel Erfolg bei der Anfertigung Ihrer Arbeit!

*Lehrstuhl für ABWL/Dienstleistungsmanagement Bei Rückfragen: suzanne.bohnsack@uni-rostock.de*